# **CHECKLISTE**

#### **ÜBERSICHT: UMGANG DER INTERNETANBIETER MIT TODESFÄLLEN**

Fehlen dir die Passwörter zu den Online-Konten des Verstorbenen, bist du auf die Regelungen der Internetanbieter angewiesen. Unsere Übersicht der ausgewählten Anbieter gibt dir eine erste Orientierung im Rechtedschungel. Schritt für Schritt, zum Ausdrucken und Aufheben.

# **FACEBOOK**

Du erhältst keinen Zugriff auf das Profil von Verstorbenen. Weist du Facebook die Geburts- und Sterbeurkunde des Verstorbenen vor und zeigst, dass du rechtsgültiger Erbe bist, wird das Profil des Verstorbenen in den Gedenkzustand versetzt. Nachgewiesene, unmittelbare Familien-angehörige können auch die Löschung des Accounts beantragen.

## **XING**

Du erhältst keinen Zugriff auf das Profil des Verstorbenen. Als Angehöriger kannst du aber ohne Nachweise den Tod des Verstorbenen anzeigen, so dass das Profil inaktiv geschaltet wird. Nach einer internen Prüfung, in der der Verstorbene mehrfach angeschrieben wird, wird das Profil nach 3 Monaten endgültig gelöscht.

## **TWITTER**

Du erhältst keinen Zugriff auf das Profil des Verstorbenen. Als unmittelbares Familienmitglied oder Nachlassverwalter kannst du den Tod des Verstorbenen bei Twitter anzeigen. Dazu benötigst du: Die Kopie der Sterbeurkunde und eine Kopie eines offiziellen Ausweisdokuments, das deine Identität bescheinigt; außerdem ein unterzeichnetes, notariell beglaubigtes Dokument, aus dem hervorgehen: dein Name, E-Mail-Adresse und Kontaktdaten, deine Beziehung zum Verstorbenen und die Todesanzeige. Der Account wird dann inaktiv geschaltet und nach 30 Tagen gelöscht

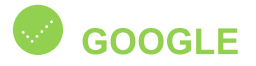

Google hat für den Umgang mit Online-Konten Verstorbener einen Kontoinaktivitätsmanager. Hier können bis zu zehn Personen benannt werden, die über die Inaktivität benachrichtigt werden sollen. Der Nutzer kann festlegen, wer auf welche Daten Zugriff haben darf, ob das Konto komplett mit allen Inhalten automatisch gelöscht werden soll und wie viel Zeit seit dem letzten Login vergangen sein soll, bis der Kontoinaktivitätsmanager greift. Google meldet sich einen Monat vor Ablauf der Frist per SMS und E-Mail beim Nutzer. Reagiert der Nutzer nicht, werden die festgelegten Personen benachrichtigt, die drei Monate Zeit haben, die Inhalte herunterzuladen. Ist der Kontoinaktivitätsmanager nicht bei Google eingerichtet, musst du dich direkt an Google wenden.

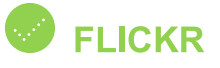

Du erhältst keinen Zugriff auf das Profil des Verstorbenen. Warst du mit dem Verstorbenen auf Flickr befreundet, erhältst du auf die Bilder nur soweit Zugriff, wie es vor dem Tod auch möglich war. Die Löschung des Accounts kannst du bei Nachweis der Todesurkunde beantragen.

#### **GMX. WEB.DE. YAHOO**

Bei GMX und Web.de kannst du als Erbe gegen Vorlage des Erbscheins Zugriff auf das Postfach erhalten und das E-Mail-Postfach weiter betreuen oder löschen. Bei Yahoo wird kein Zugriff auf das Postfach gewährt. Kannst du die Sterbeurkunde, vorweisen kannst du als Erbe aber den Account löschen lassen.

Gefördert durch:

Bundesministerium der Justiz und für Verbraucherschutz

aufgrund eines Beschlusses des Deutschen Bundestages

#### **Kontakt**

Verbraucherzentrale Rheinland-Pfalz e.V. Referat Telekommunikation und Digitale Medien Seppel-Glückert-Passage 10 55116 Mainz telekommunikation@vz-rlp.de

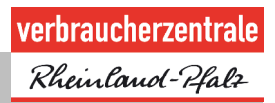